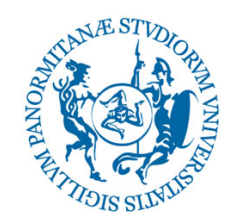

## UNIVERSITÀ DEGLI STUDI DI PALERMO

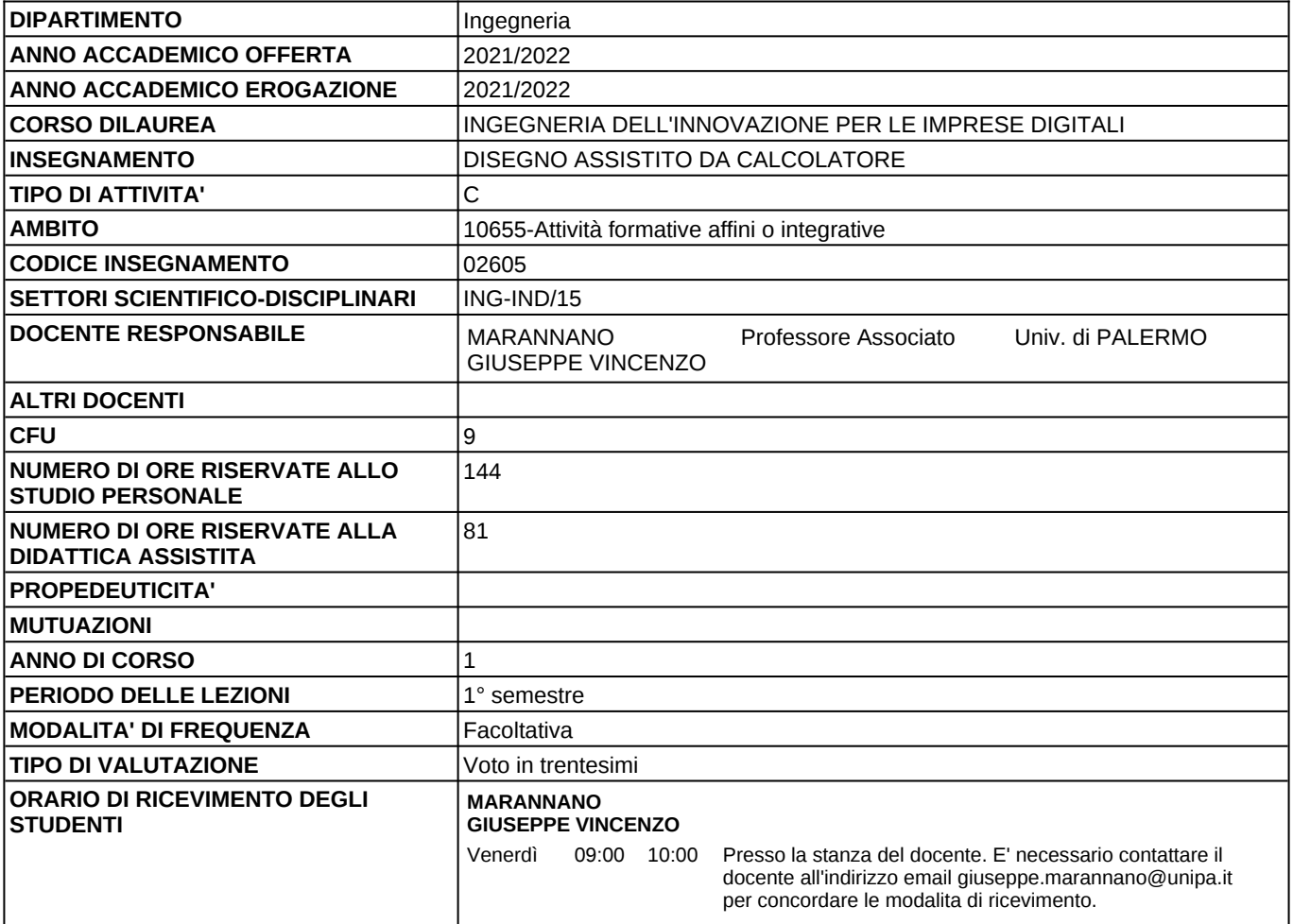

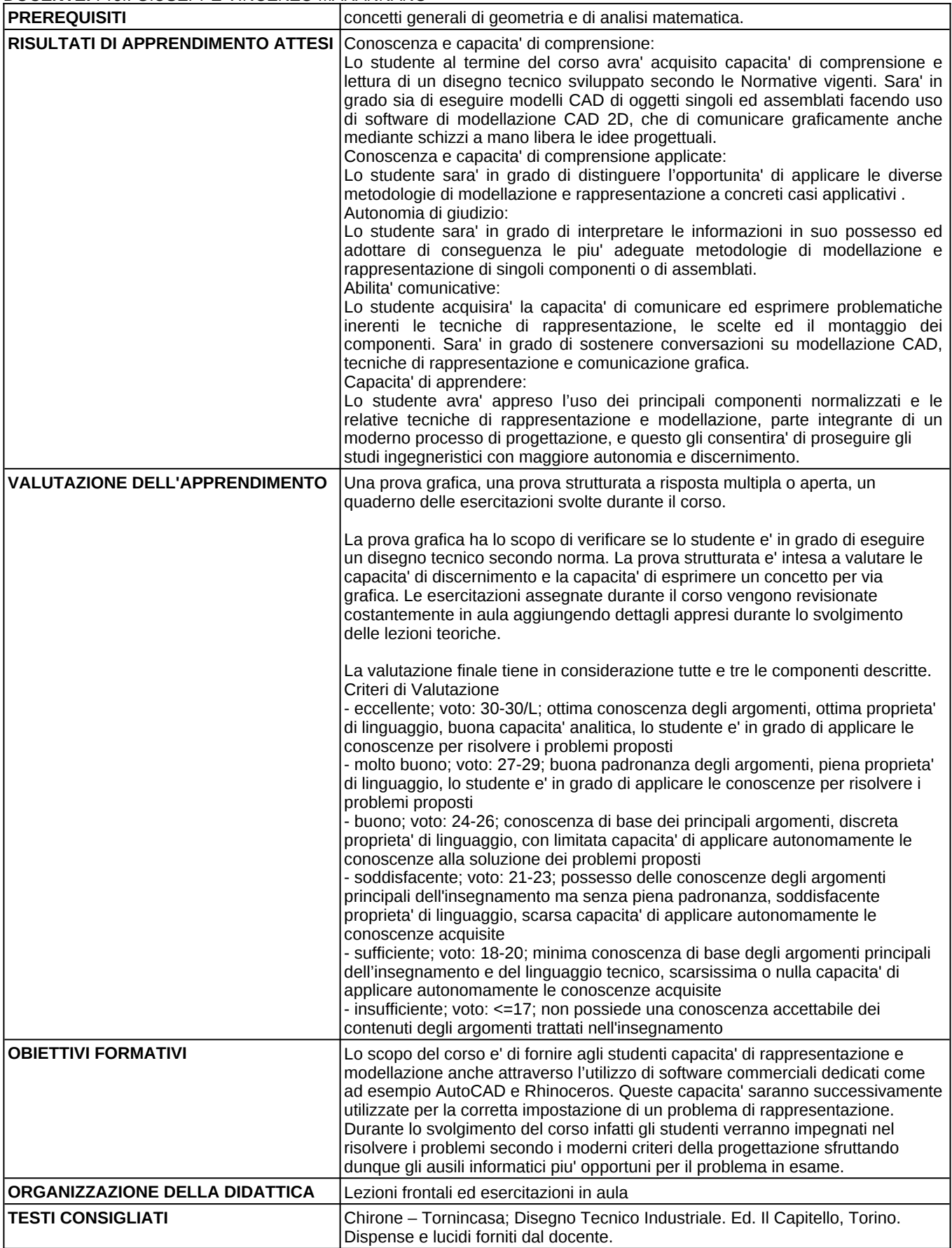

## **PROGRAMMA**

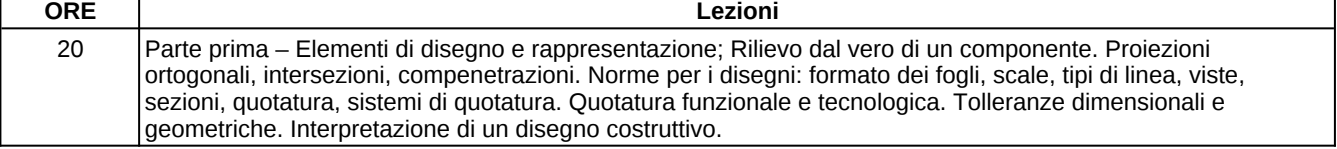

## **PROGRAMMA**

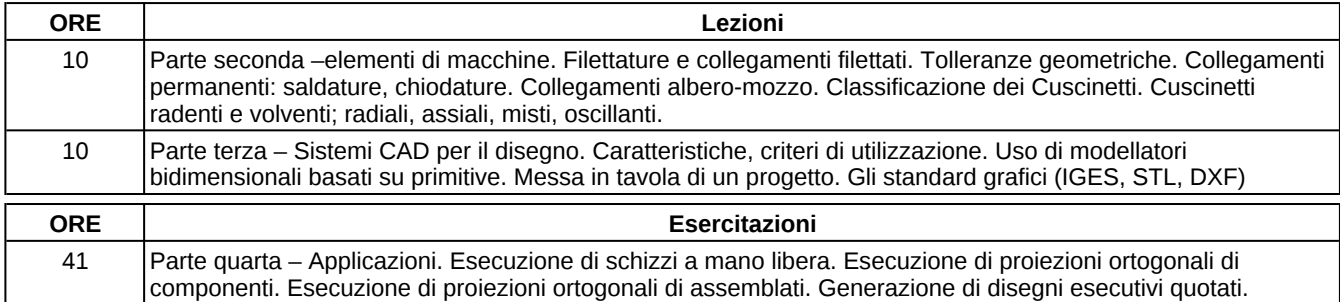